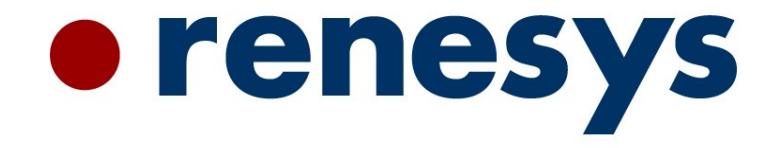

#### **Nagios and SEC: A Happy (Re-) Union**

Presented to: BBLISA By: John Rouillard (rouilj at renesys.com) January 10, 2007

#### **Overview**

- Three parts to this presentation
	- Nagios
		- Object definitions
		- Correlation parents and others
	- SEC Simple Event Correlator
		- Rule Types
		- Time based correlation
	- The integration of the two

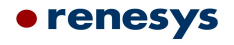

### **Nagios**

- Active and passive monitoring of services
- Runs little programs called plugins to test services: web, ri, email (sending and receiving), vpn etc.
- Notifies contacts when things aren't working properly
- Provides some limited ability to distinguish actual cause from it's effects
- Provides a web interface to control/display status

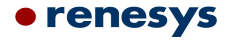

### **Objects**

#### **Service**

- Description
- Host/hostgroup
- Command

define service{

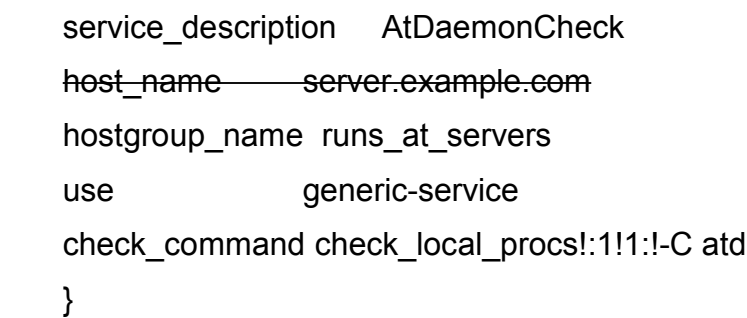

#### **Host**

- Name
- Address
- Hostgroup membership

#### define host{

}

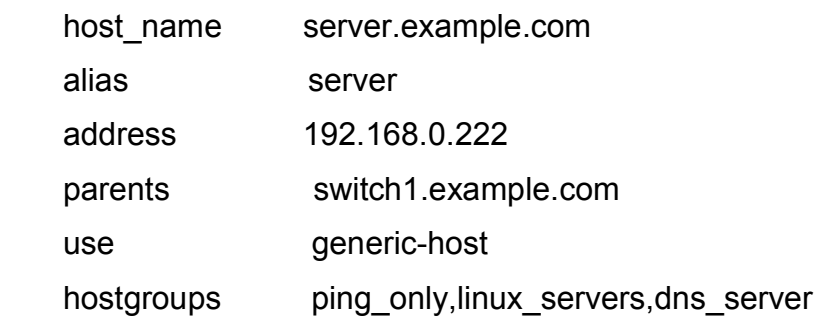

**• renesys** 

# **A Service Template**

#### define service{

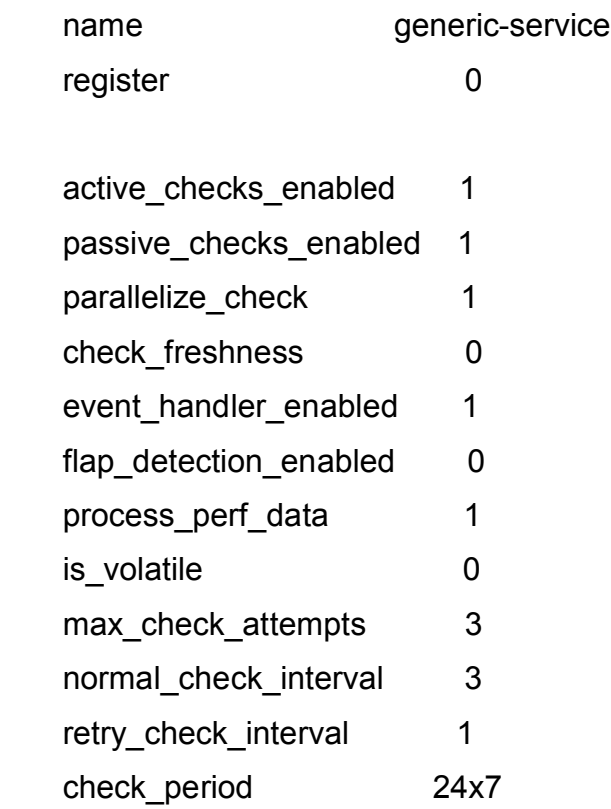

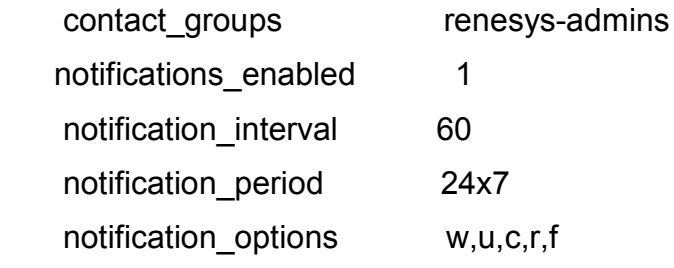

 ... }

• renesys

### **More objects**

#### Command

- Command name
- Command line

#### define command{

```
command name check local procs
```

```
 command_line $USER1$/check_procs -w $ARG1$ 
-c $ARG2$ $ARG3$
```
}

#### • Can contain dynamic host data:

#### define command{

command name check Idaps

```
command line $USER1$/check Idaps -p 636 -H
`$USER1$/get_custom_attributes $HOSTNAME$
LDAP-CN` $ARG1$
```

```
 }
```
define host{

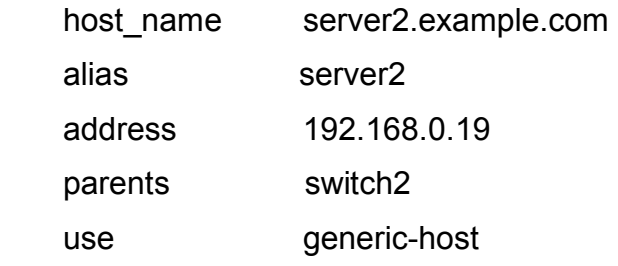

# custom\_macro server2.example.com-LDAP-CN auth.example.com

```
 hostgroups ...}
```
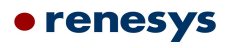

## **And yet more objects (last object slide)**

- Contacts who/how
- Contactgroup assigned to services
- Hostgroup act on a whole bunch of hosts
- Servicegroup display multiple services together
- Servicedependency/hostdependency-host/svc B depends on host/svc C
- Escalations wake up more people
- Timeperiods when
- Serviceextinfo/Hostextinfo displayed attributes

#### enesys

## **Nagios Correlation**

- A service not host monitoring program
- Plugins probe a device and assign severity to gathered data
- Implements basic service correlation based on severity or severity changes

### **Correlations include**

- Topology (parent/child)
- Thresholds (count continuous errors only)
- Service (if other service in error don't poll/notify)
- Cluster plugin (X of Y services must be ok)
- **Flap detection (cycling** up/down, problematic to implement)

enesys

### **Other nagios tricks**

- Links to TWiki for a knowledge base for services, hosts, additional commands
- Gui changes for searching services, hosts
- Live example (time permitting/interest)

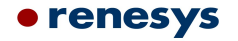

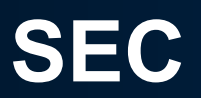

- Mainly a passive tool that can be used for event/log analysis – responds to externally generated events
- Work in time as well as in "space". E.G. the client connects to the server and must be responded to in 2 seconds and disconnect in 4 seconds.
- Can code "proper operation fingerprint" and report failures to match the fingerprint.

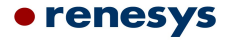

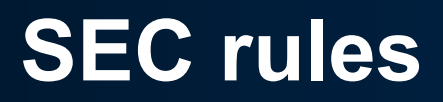

- Match an event (using a perl regular expression)
- Allow you to perform actions based on the event and fields in the event
- Can be turned on/off by using 'contexts'.
- Can analyse the event to look for numeric values that are too big/small etc.
- 9 rule types for your correlation needs.
- One rule can influence/reset another so rule groupings are common.

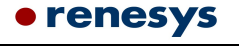

### **Sec rule types**

- Single match a line and do something
- Suppress match a line and ignore it
- PairWithWindow Match a trigger event, then look for a second event in the next 't' seconds. Perform one action if second event seen, perform another event if event not seen after 't' seconds.
- Calendar execute an event at a given time using a cron like time specification.

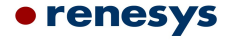

### **More SEC rules**

- SingleWithThreshold match a line and do something if it occurs enough times in a time window.
- SingleWith2Thresholds like single with threshold, but rearm only when a second (lower) threshold is satisfied.
- Pair match a trigger event then match a second event and perform an action
- SingleWithSuppress suppress an event for some time 't'.

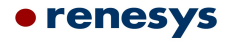

#### **The last SEC rule**

• SingleWithScript – match rule, run an external script and perform an action depending on script exit status.

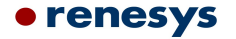

#### **Contexts purpose**

- Contexts in SEC fill two roles:
	- They are a flag/semaphore indicating a condition
		- Time periods
		- Seen event (event A, B and C all occurred in a 5 minute window)
		- Relationships between things (c.f. a fact in things like clips/jess)
	- They are a bucket in which to hold data
		- Can add text to a context
		- Can pipe a context into a program (report)
		- Can assign a context's contents to a variable
		- Can assign a context multiple names

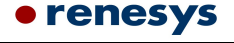

#### **Context example to implement the PairWithWindow rule**

- If the pair rule didn't exist you could:
- Use a single rule to match the first pattern and create the "pattern1\_matched" context.
- Use a single rule to match the second pattern only if the "pattern1\_matched" context existed.

• E.G. (partial) Find "second pattern" within 5 minutes (300 sec) of "first pattern".

type=single

pattern = first pattern

action = create pattern1\_matched 300 (shellcmd echo failed)

type=single pattern = second pattern context = pattern1\_matched action = shellcmd echo foundit; delete pattern1\_matched

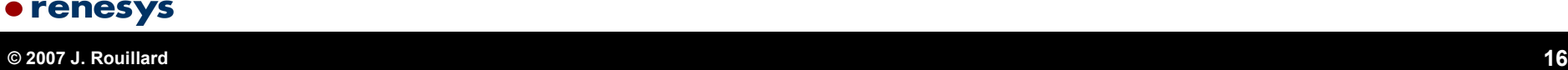

# **The Importance of Time**

- My company has some very complex processing streams. Data is cooked by multiple processes which must all meet certain time constraints to provide data to our customers.
- Being able to see the current BGP data in 2 hours doesn't help people troubleshooting a problem now.
- Nagios is good at "what is happening now". Sec is good at "what has been happening and how does it affect now".

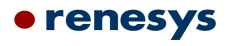

## **Normal Suppression**

- Nagios supplies a simple "now" based dependency mechanism. E.G.
	- Web server goes down Nagios reports a problem
	- Because the web server is down, RT, TWiki, Password changing apps are down.
	- Operations needs to receive the page for the web server down and not all the collateral damage to TWiki, RT etc.
	- Isolation of root cause is primary requirement and Nagios can do this since web server and TWiki are down at the same time.

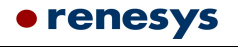

# **Time Delayed Suppression (not)**

- However Nagios doesn't work well for an app where there is a processing pipeline.
	- Too much routing data comes in nagios detects it.
	- A few minutes pass and the routing data is back to normal limits, but....
	- Now the next processing step falls behind because of the excess routing data (expected in this case).
	- Nagios detects this, but has forgotten that there was a glut of routing data.
	- Hence it wakes up the contacts because it knows "now" and not how "now" came to be.

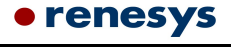

# **SEC compared to Nagios**

- Provide many types of correlations. Usually used in security event/log analysis monitoring.
- Can provide all of Nagios correlations except topology.
- When used with Nagios it adds:
- Counting ok states before rearming
- Different threshold triggers or polling interval on analysis of error not just non-ok severity.
- Changing trouble thresholds per time period/activity

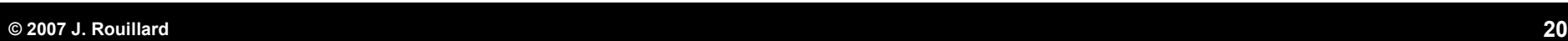

enesys

### **Activity Based Thresholds**

- Nagios does support time periods, but in order to have different critical/warning levels at different times requires differently named service definitions.
- Integration with SEC allows different threshold levels based on time periods without having to create new service definitions.

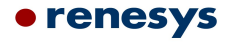

## **Activity based threshold example**

#### • The sec rule:

type=single

desc = host can have 2 cron processes between 6PM and 2 am for backups

ptype=regexp

```
pattern = \lambda... (\[[0-9]+\]
   PROCESS SERVICE CHECK RESULT\;host\;CronDaemonCheck);1;(PRO
   CS WARNING: ([0-9]+) processes with command name .crond.*)
```

```
context = backups running &8 = (\$3 == 2)
```
action = write %nagiosCmd (\$1;0;[backups running] \$2)

• A calendar rule defines the context backups running

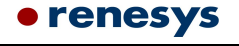

#### More SEC use cases

- Automatically disable notifications
- Implement acknowledgments that expire after some period of time.
- Max check attempts can change depending on the error.
- Automatic load redistribution to even load on polled clients
- Automatically schedule downtime

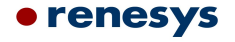

## **Event Mapping**

- SEC acts as an event mapping layer
	- Plugin talks to device and gathers data
	- SEC further analyzes data, determines proper severity, performs additional correlation, modifies plugin output
	- SEC notifies Nagios via passive check for notification, display

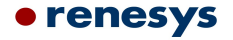

#### **How to solve the problem?**

- We have a mechanism (Nagios) that is not time aware that is good at actively monitoring and reporting on services.
- We have a mechanism (SEC) that is time aware and can determine how we came to a problem.
- If we can get Nagios to send it's monitoring info to SEC then can we get the best of both worlds?

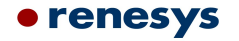

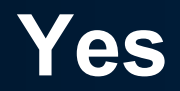

- I have created a patch to Nagios that allows the active events to be passed through to a SEC process.
- The processed results are then sent back to Nagios for notification and display.

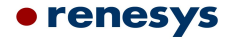

### Implementation

- Uses Nagios 2.X event broker
- Adds a callback to the core that allows event broker module to override the plugin assigned severity, replacing with current severity for that service.
- Module can write a Nagios PROCESS\_SERVICE\_CHECK\_RESULT to a file for the external correlator (e.g. SEC) to analyze.
- Two new service object parameters ec\_active\_action and ec\_passive\_action control operating mode for each severity.

## **Operating Modes**

- The module operates in one of three modes:
	- 1. Pass polled event to Nagios (no external correlation, current operation)
	- 2. Pass unmodified polled event to Nagios and a copy to SEC
	- 3. Pass modified polled event to Nagios changing severity to current severity and pass a copy to **SEC**

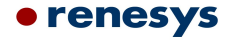

## **Current Testing**

- Running with 1460 services. SEC uses 0.4% of cpu for processing 9 events/second. 11% of the events are sent back into Nagios. RTT (Nagios -> SEC -> Nagios) 2-10 seconds.
- SEC configuration has 8 rules that split apart every event line. Has 2 event mapping rules to provide more useful output messages and 1 rescheduling rule to distribute polls in time
- SEC also monitors Nagios log file for errors in addition to handling active event stream.

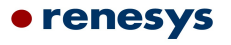

### **The Future**

- ✔ **Need Beta Testers -** Beta release in early January 2007
- ✗ Stop losing events when writing to a FIFO.
- ✔ Command line parser to allow user to set items such as output mode at module load.
- ✔ Finalize annotation format for events
- Have module receive other data from Nagios (e.g. acknowledgments, host events)
- More stress testing
- Add a 4<sup>th</sup> operational mode to stop Nagios processing of active check result.

#### **Current Status**

- This was announced at the LISA 2006 conference in December.
- External beta test (3 sites) was supposed to occur last Friday (1/5/2007), but was delayed.
- It is currently running on a secondary nagios install monitoring the same services as the primary Nagios instance.
- Changes will be released under the GPL the same as Nagios.

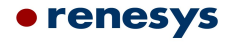

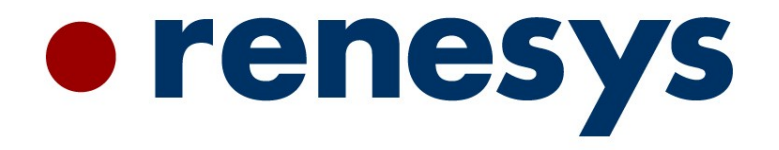

#### **http://www.renesys.com**

• Presented by:

John Rouillard (Renesys Corp)

- rouilj at renesys.com
- rouilj+ns at cs.umb.edu

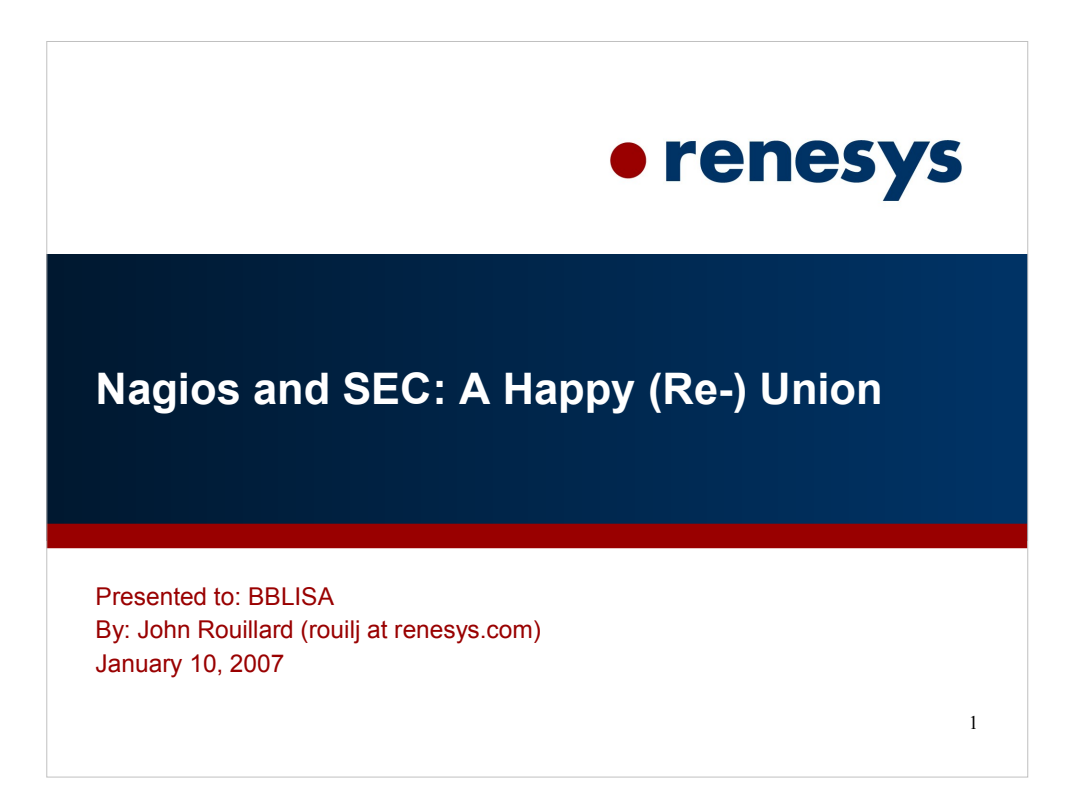

For more info about me visit my home page at: http://www.cs.umb.edu/~rouilj

-- rouilj

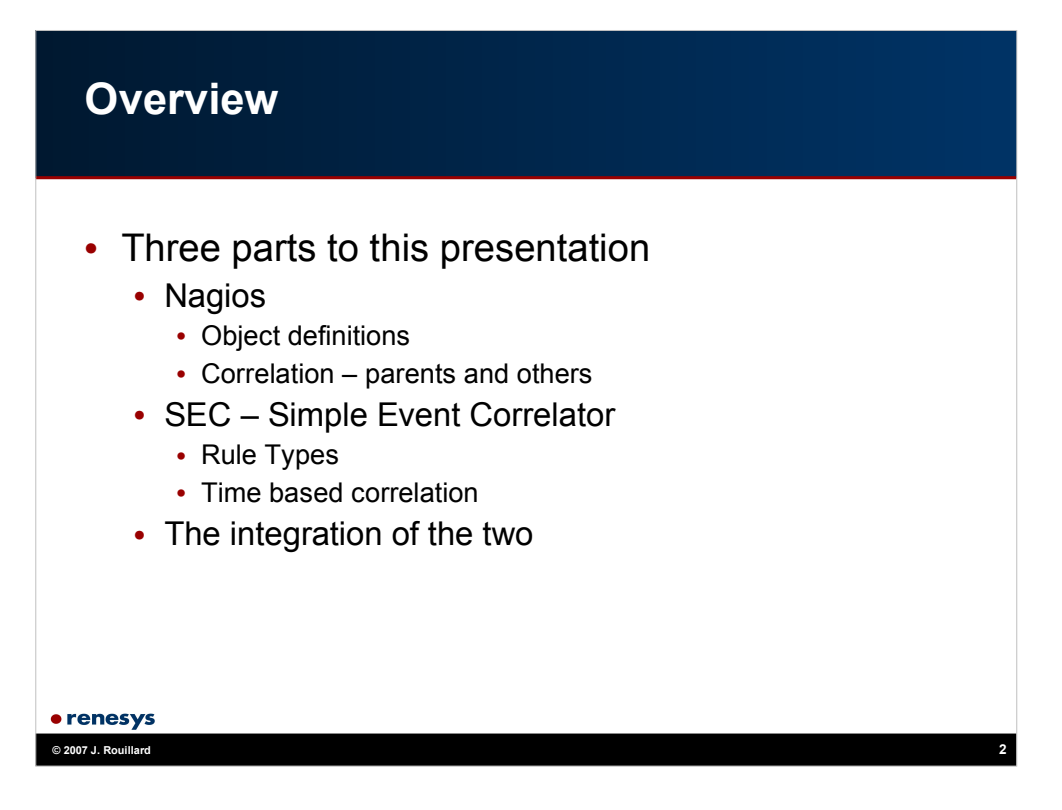

We will discuss the two components usied in monitoring. By the time I am finished this evening you should be able to read nagios config files and understand what is happening.

I will also discuss the use of SEC in event monitoring and how the two can be put together to increase the intellenegence in the monitoing application.

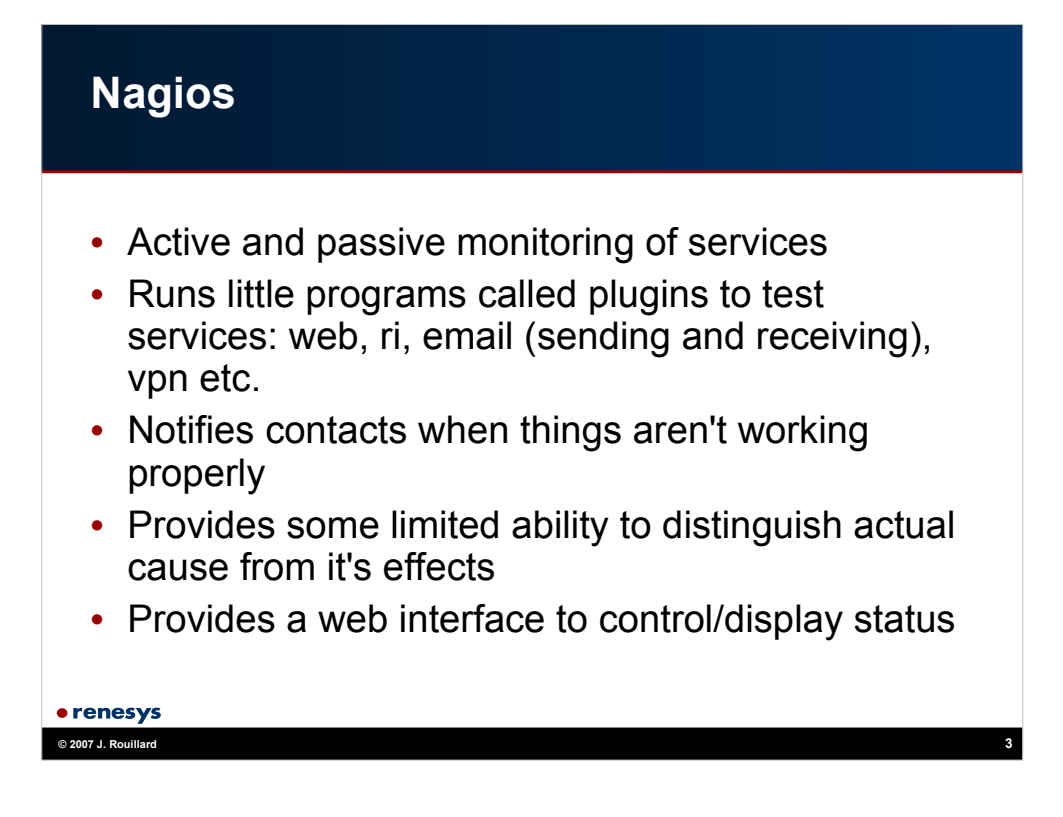

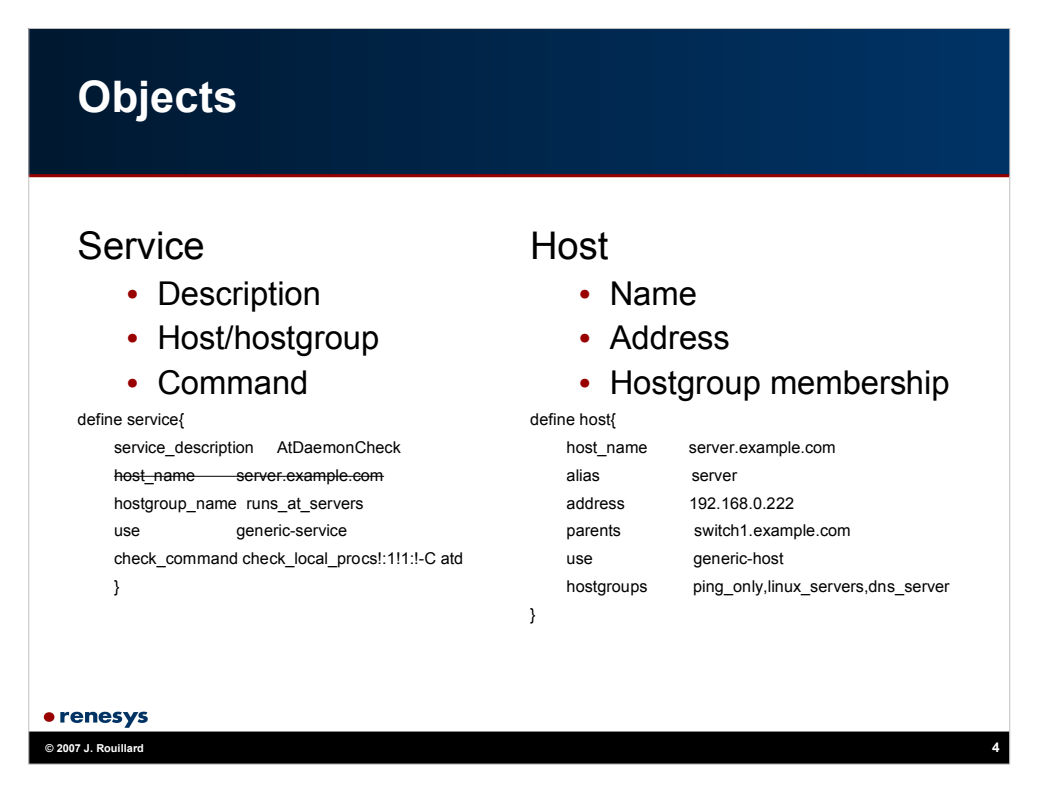

The basic monitoring unit in nagios is the service. It has a bunch of parameters, but most are defined using a template like generic service discussed in the next slide,

and overridden by later definitions (until nagios 3 you can't undefine a parameter, only change it). Use of a template makes definitions short. Usually services are defined in terms of hostgroups, and not in terms of a host.

The service object check command consists of a command name (defined in a command object) and an ! seperate list of positional arguments to the command.

The :1 argument means that any number of atd processes (specified by "-C atd") greater than 1 is a warning condition. 1: means that anything less than 1 atd is a critical condition. The only way to determine what the positional parameters mean is to look at the command object.

Similar use of a template makes the host definition simple. Hosts have a default check command that is used to determine of the host is up. It is not run except when a service on the host returns a non-ok state. This test is used to detect network/host outages.

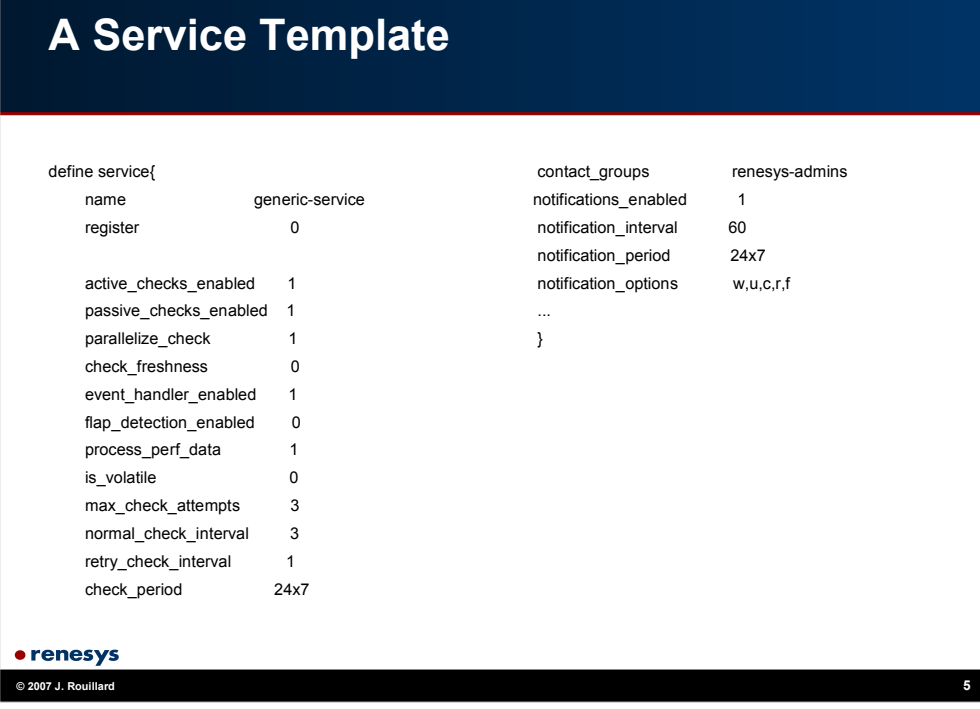

This is a template so it does not register the object, and provides a name that can be used to reference it in a "use" parameter. Templates can be made for any object. Not just services.

Active checks - schedule a check. Passive checks allows checks to be submitted to nagios rather then generated by nagios (as in active check).

Freshness checking looks for old status data used with passive checks mainly to detect if a passive check isn't running.

Event handlers can react to failing service checks. Restarting servers, swaping to a redundant config etc.

Max check attempts – don't notify until that many consecutive checks are in a nonok state. Normal\_check\_interval – check the service every N intervals (usually an interval is 60 seconds). Retry check interval – if we have fewer than max check attempts non-ok checks, use this as the polling interval. Check period – during what time do I run active checks.

Contact groups - who do I notify. Notification interval – how often do I notify them. Notification\_period – during what times can I notify them. Notification options – what states are notification generated for. (warning, unknown, critical, recover, flapping).

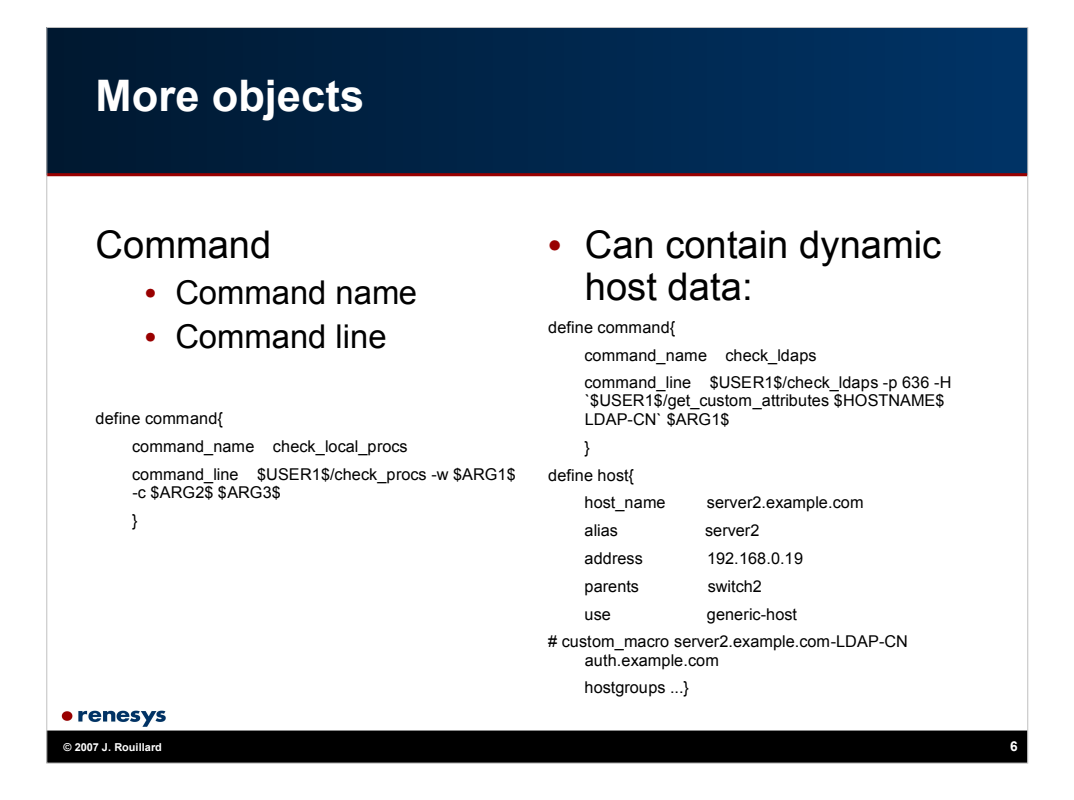

In nagios 3, the host object can be extended with per host variables. The right hand column shows how to do it in nagios versions 1 and 2. A single host may be known under different names, external/internal interfaces, the SSL web interface may have a generic www.example.com name etc.

Using dynamic host data allows a single command object to be used for any host in a single service object. Otherwise multiple service objects (each passing a unique host name) must be used which makes it a mess.

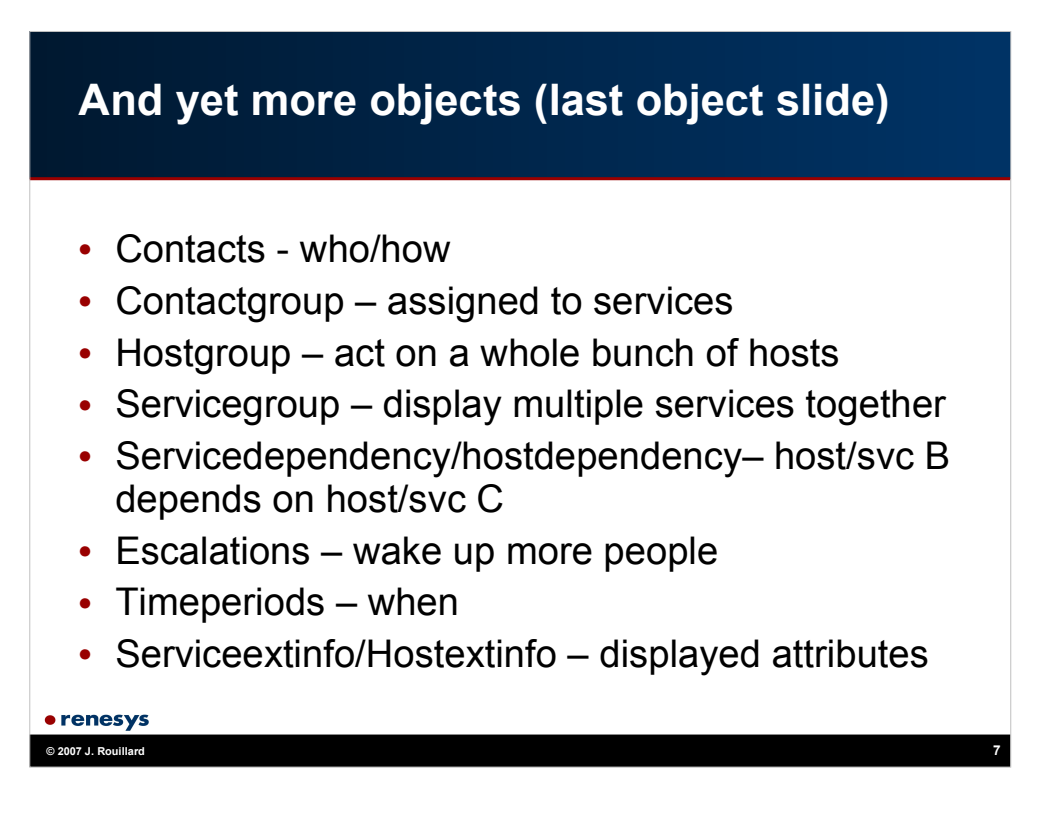

This rounds out the compendium of object in nagios. \*extinfo is going away in Nagios 3 as the parameters for these objects are added to the host and servic objects.

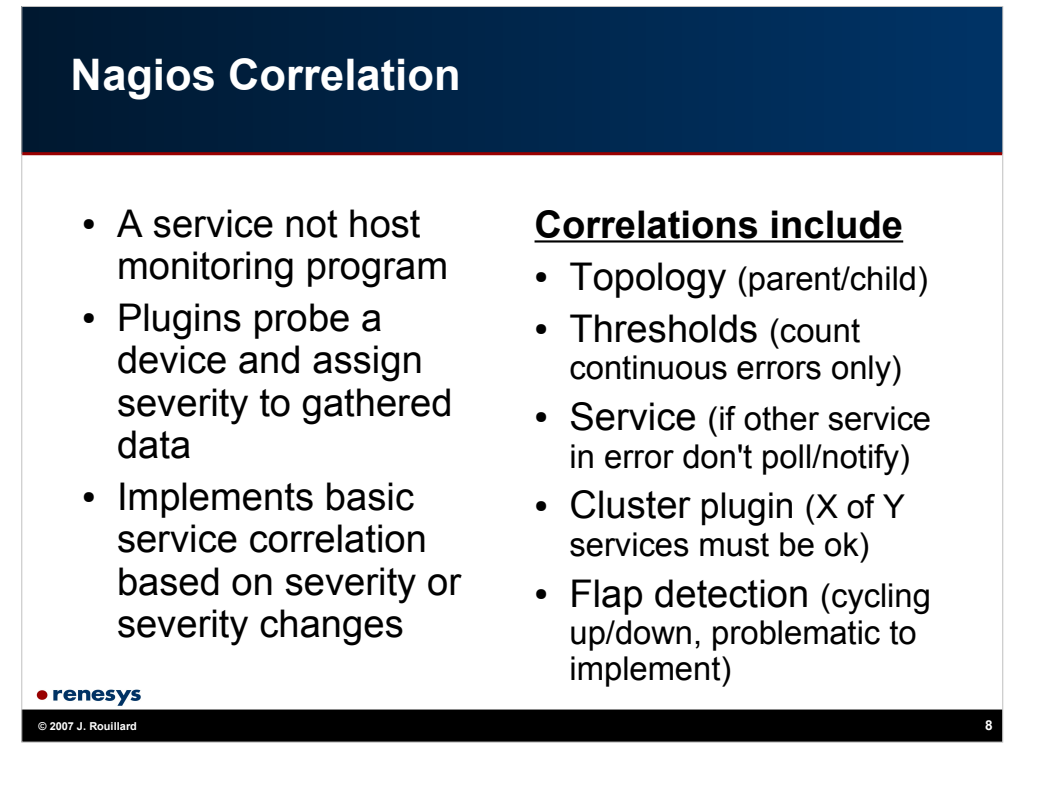

Correlation and downtime scheduling features is one of the strongest reasons to use nagios in a production environment. Reduction of spurious pages/notifcation allowing the root cause to isolated quickly saves much time and frustration.

Nagios topology correlation uses the host check and parent information to determing the host that is closest to the nagios server that is still operating. It then marks hosts further away as unreachable and supporesses sending notifications about problems on those hosts. So having a switch go down means you don't get paged/emailed for the 90 hosts attached to that switch. Similarly for a router.

However this comes with a cost. In nagios 1.x and 2.x the host checks are done serially. So all other monitoring stops while nagios determines the closest reachable host. This can result in minutes of time spent in this operation. Nagios 3.x does this in parallel so it should scale much better.

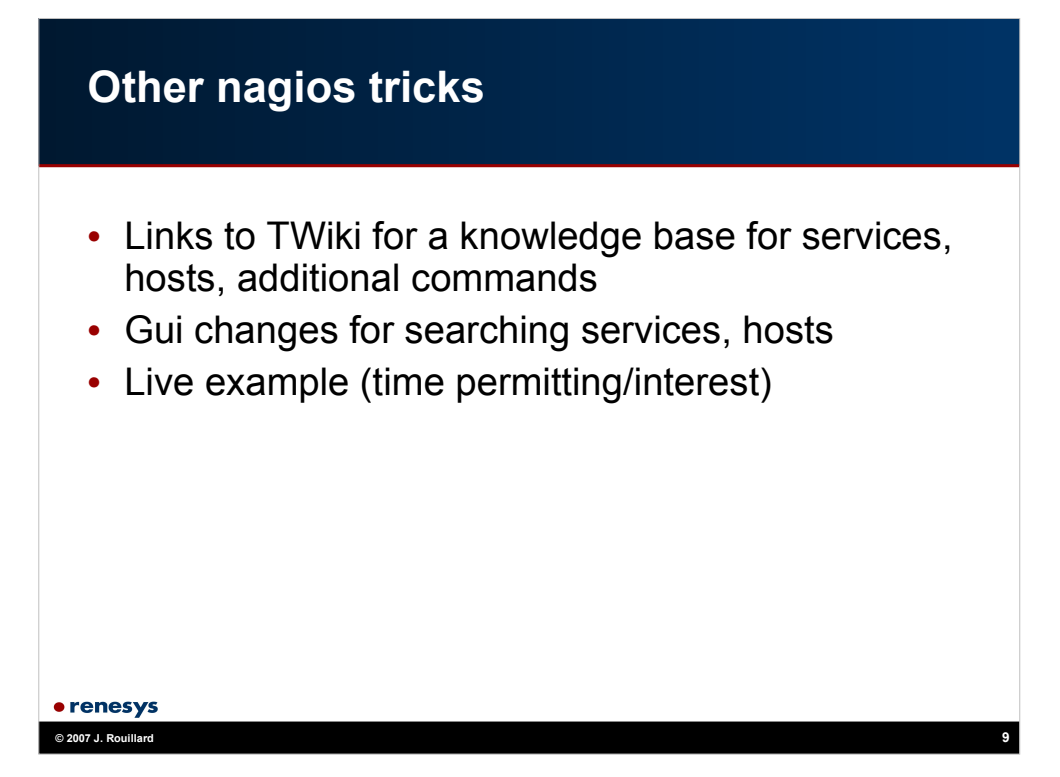

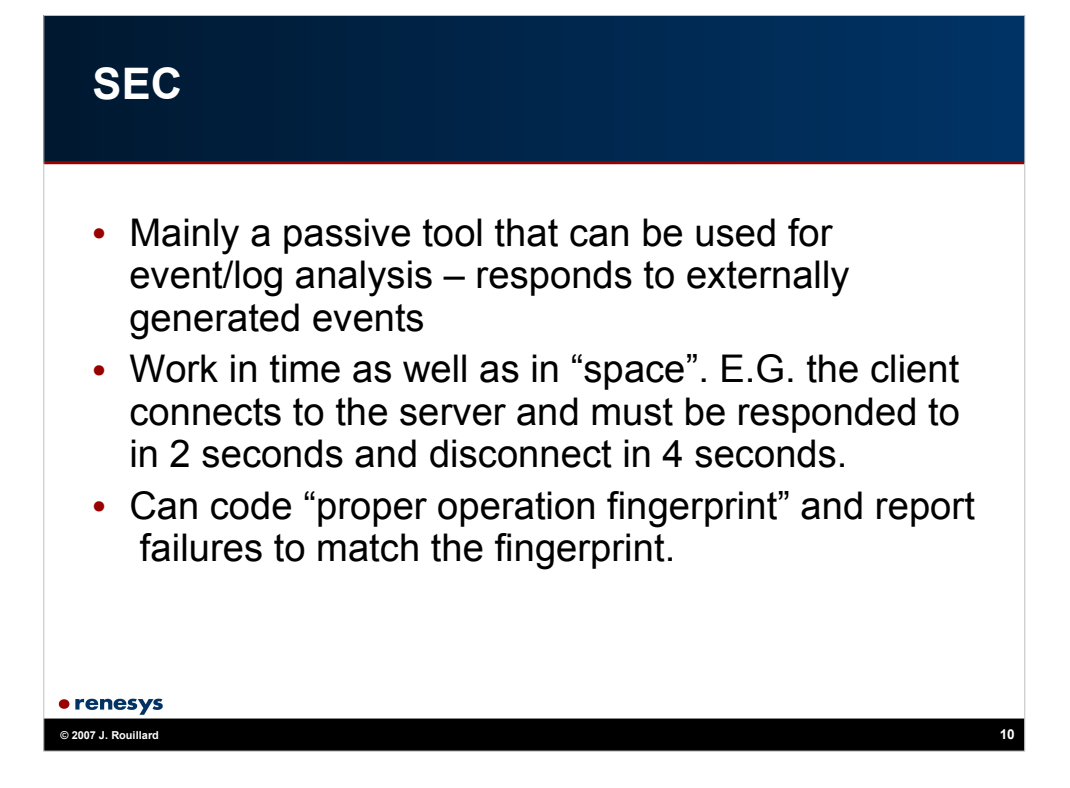

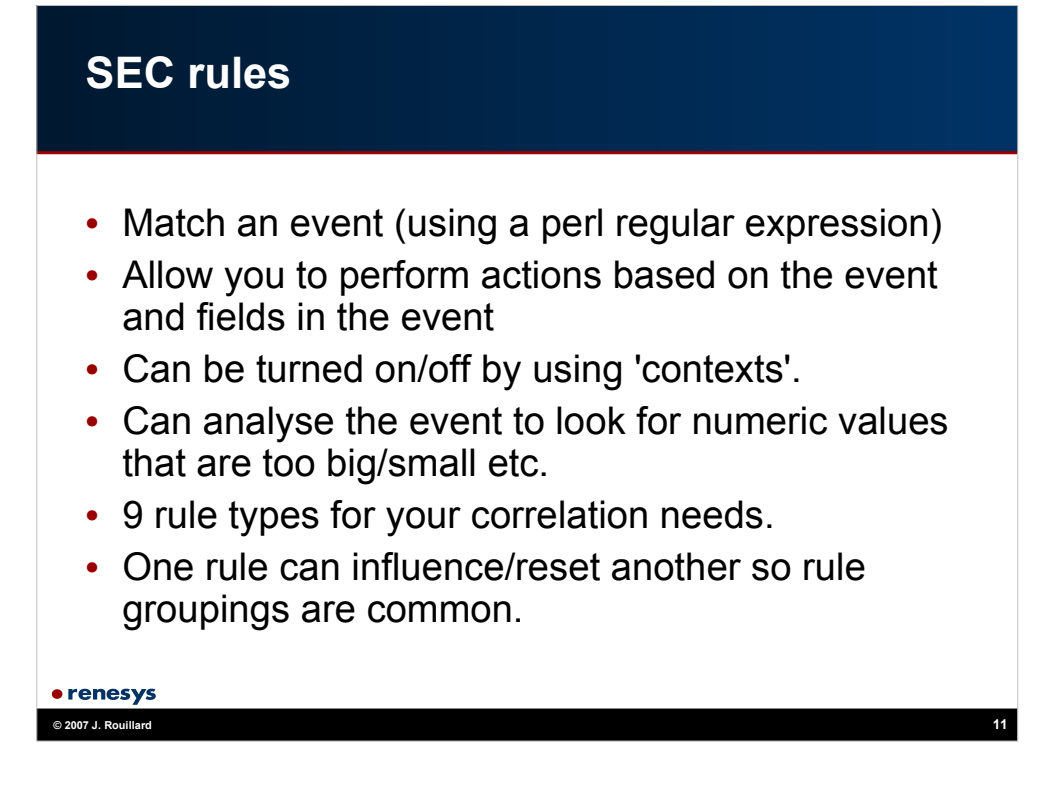

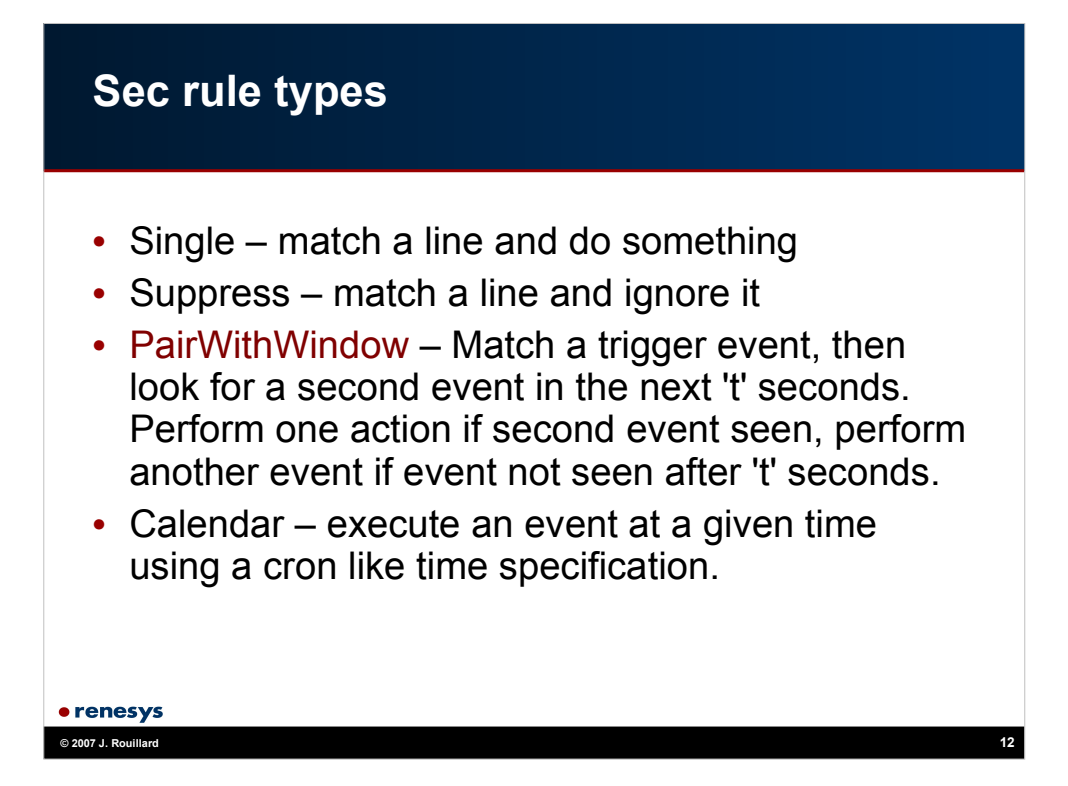

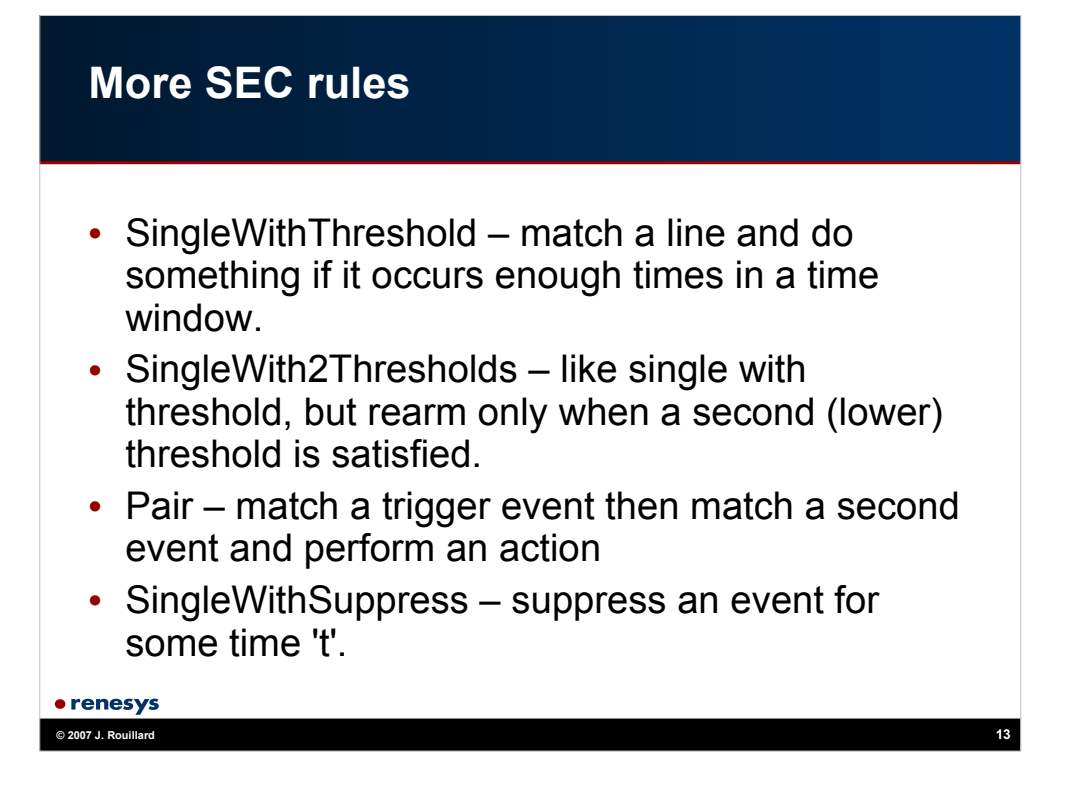

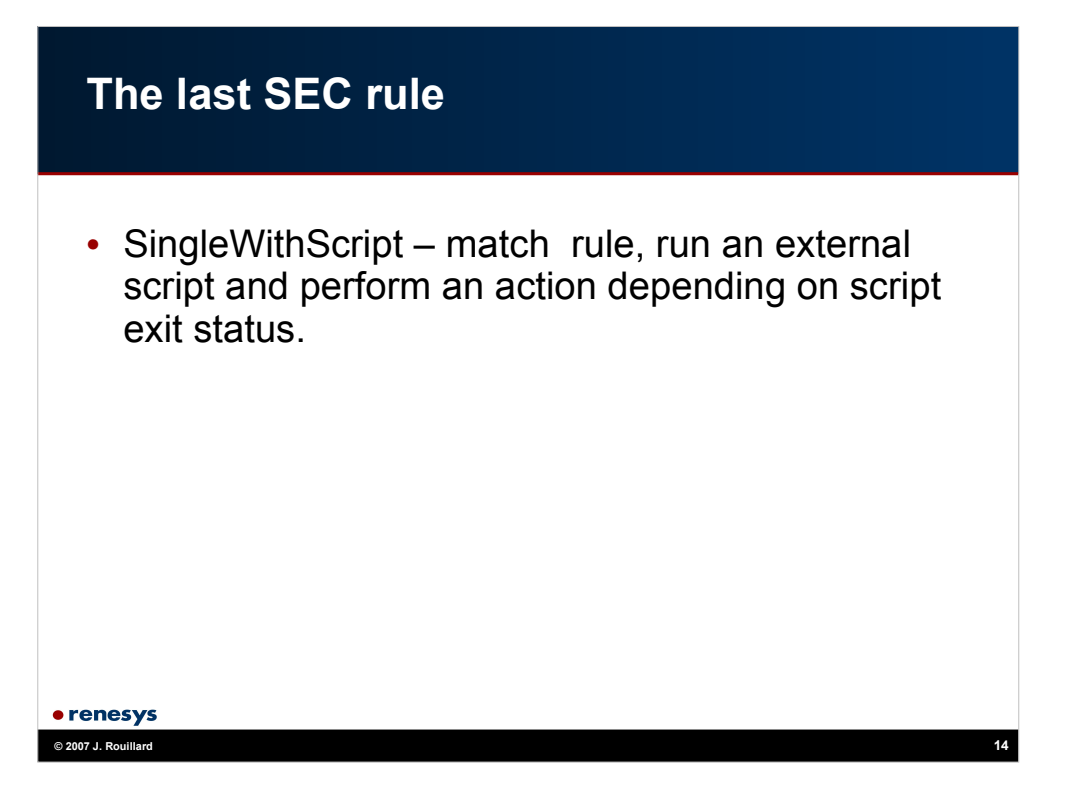

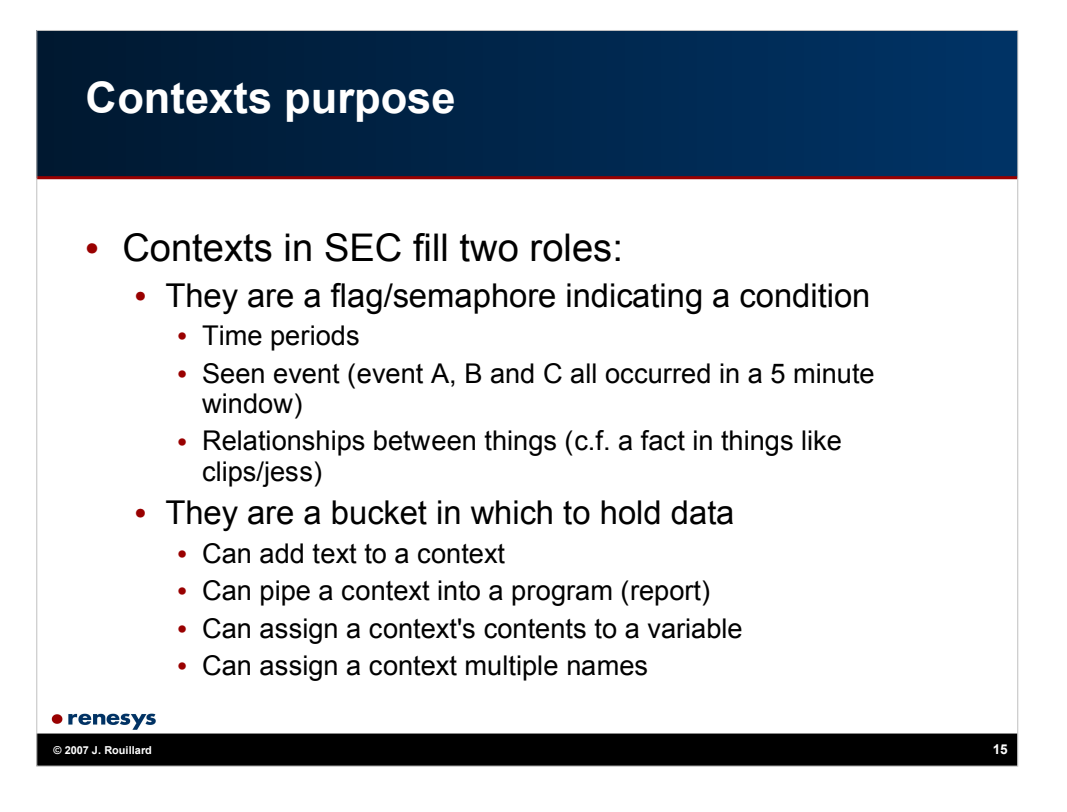

See my paper from LISA 2004 on the usefullness of multile names for context to tie together related information from multiple processes into a single context for human analysis. My example followed the ssh login process and the pdf's are located at:

http://www.cs.umb.edu/~rouilj/sec

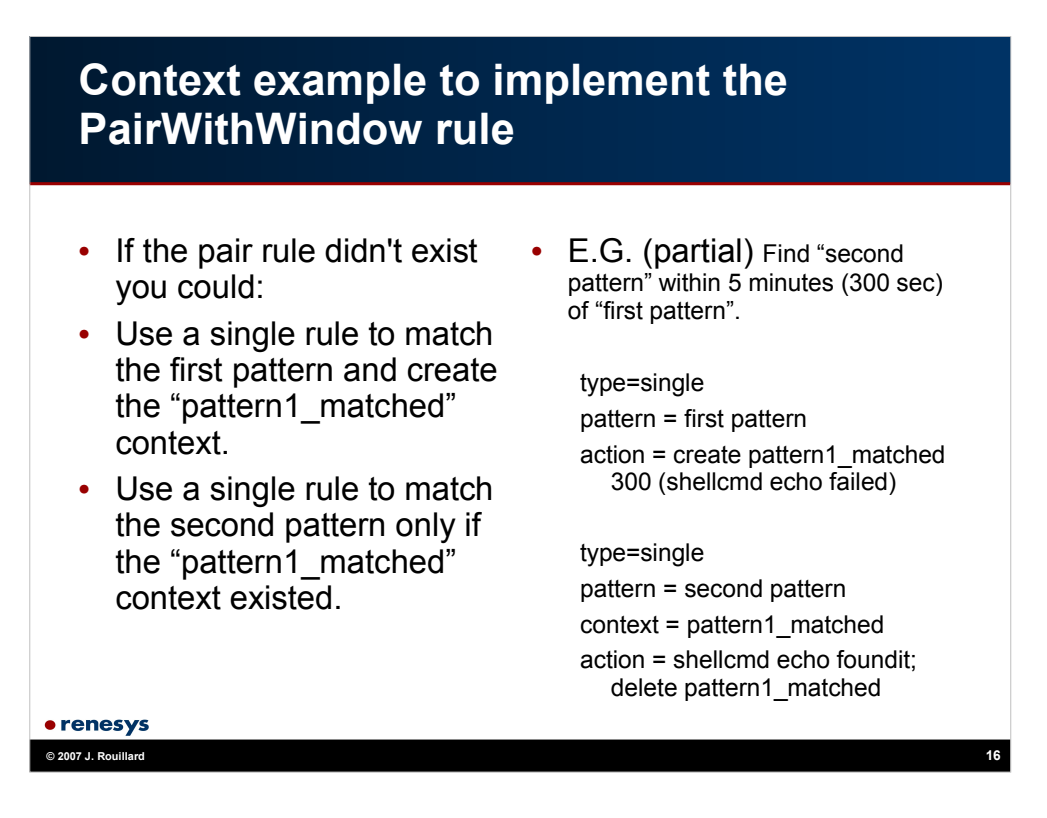

The PairWithwindow rules looks for pattern 1, and wait for some period of time to see if patern 2 occurs. If pattern 2 is seen, exeute one action. If after the time period no pattern 2 is seen perform some different action.

With the two single rules, the first rule matches the "first pattern" and creates a context that will live for 5 minutes. When the timer expires execute the "echo failed" shell command. If the "second pattern" is seen, it executes the "echo foundit" shell command and deletes the pattern1 matched context to that it won;t expire and fire it's action. Deletion of a context doesn't trigger the timer expiration action.

If the "first pattern" was seen 6 minutes before the "second pattern" the second rule would never fire because the context "pattern1\_match" would be false (since the context deleted itself after 5 minutes).

#### **The Importance of Time**

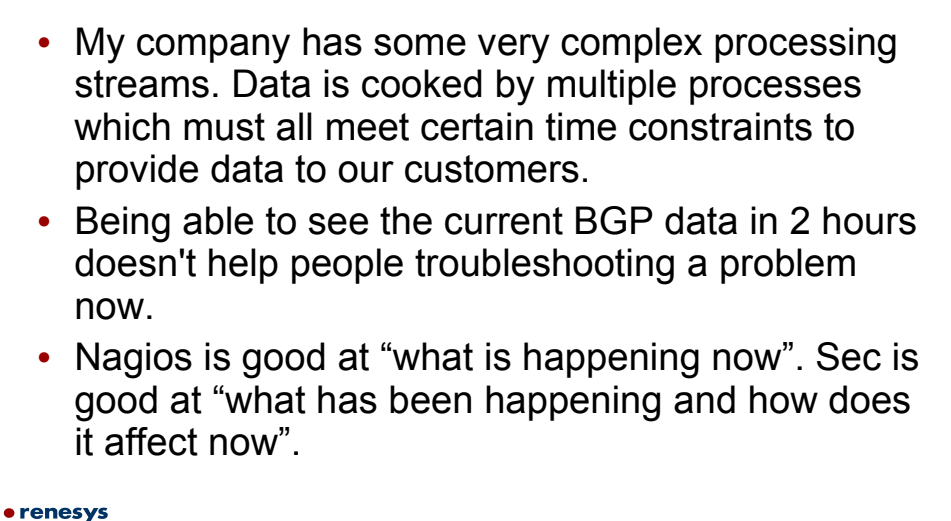

**© 2007 J. Rouillard 17**

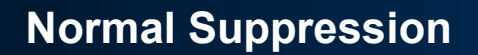

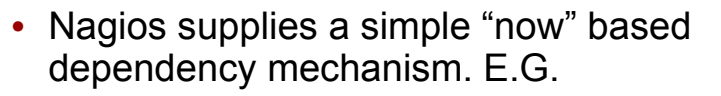

- Web server goes down Nagios reports a problem
- Because the web server is down, RT, TWiki, Password changing apps are down.
- Operations needs to receive the page for the web server down and not all the collateral damage to TWiki, RT etc.
- Isolation of root cause is primary requirement and Nagios can do this since web server and TWiki are down at the same time.

• renesys **© 2007 J. Rouillard 18**

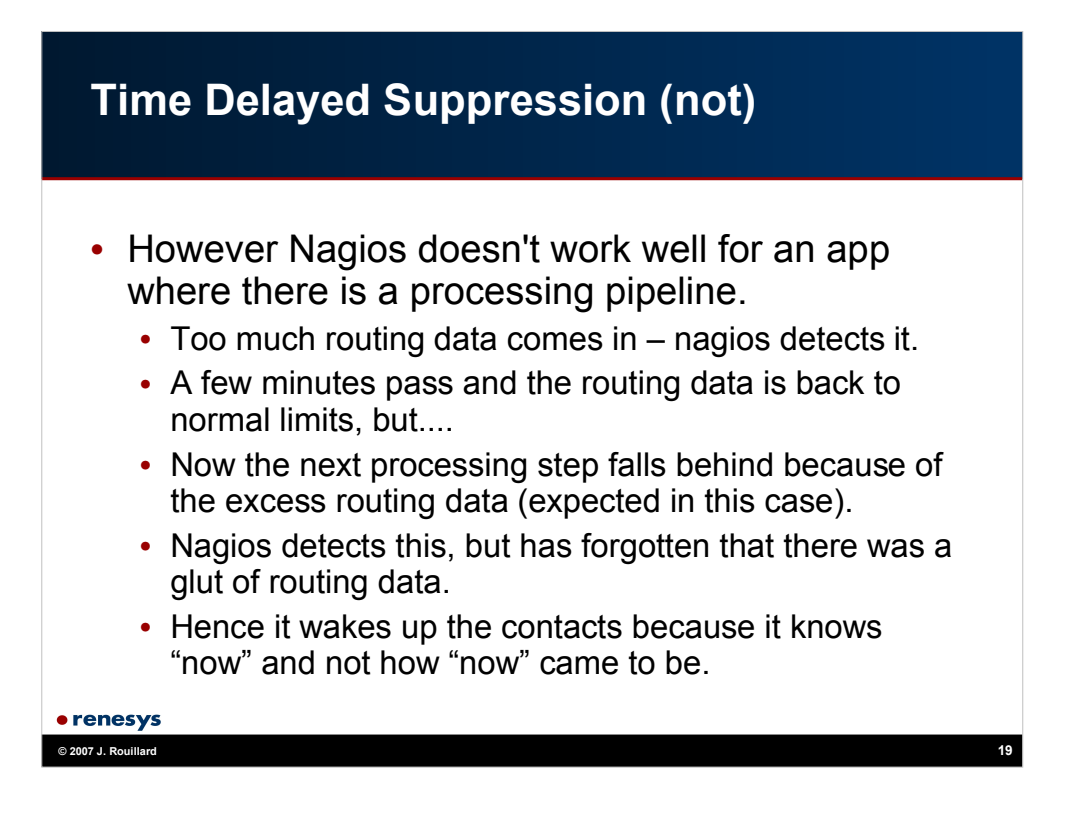

#### **SEC compared to Nagios**

- Provide many types of Counting ok states correlations. Usually used in security event/log analysis monitoring.
- Can provide all of Nagios correlations except topology.
- When used with Nagios it adds:
- before rearming
- Different threshold triggers or polling interval on analysis of error not just non-ok severity.
- Changing trouble thresholds per time period/activity

· renesys **© 2007 J. Rouillard 20**

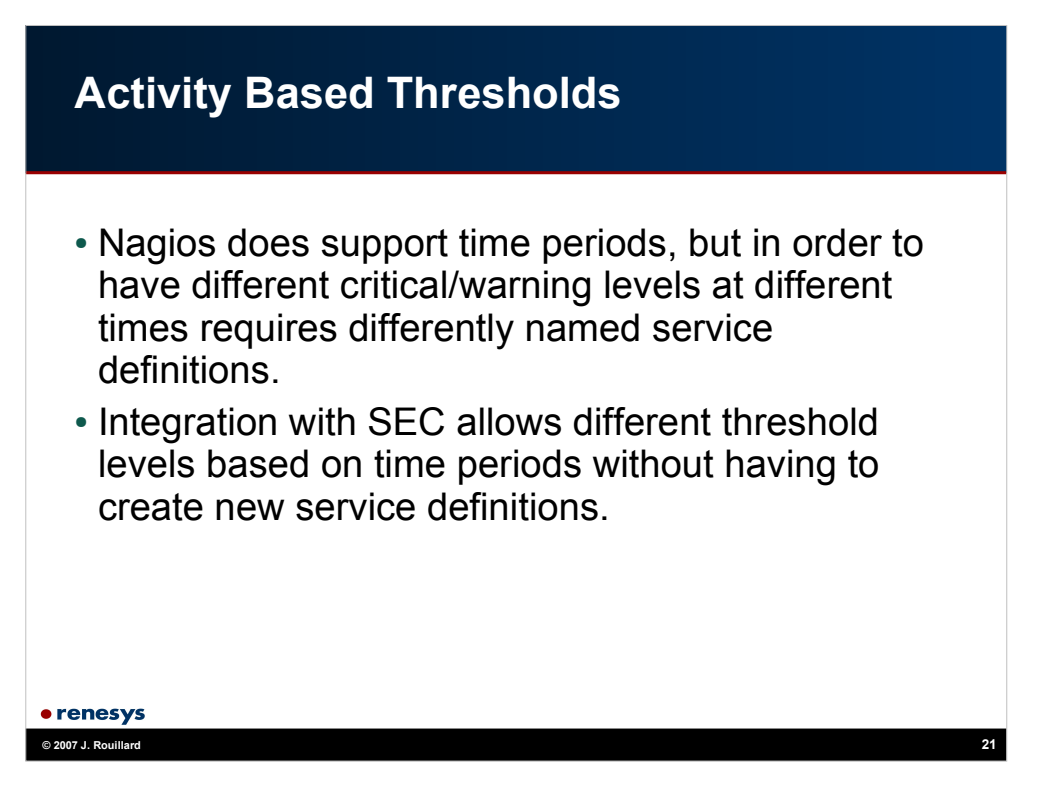

At LISA 2006 one poor admin had 9 different service definitions for varients of a check in different time periods. Sadly his operators were getting confused as to which was really active at a given time and mistakenly choosing the wrong varient thinking there was a problem when there wasn't, or there wasn't a problem when there was.

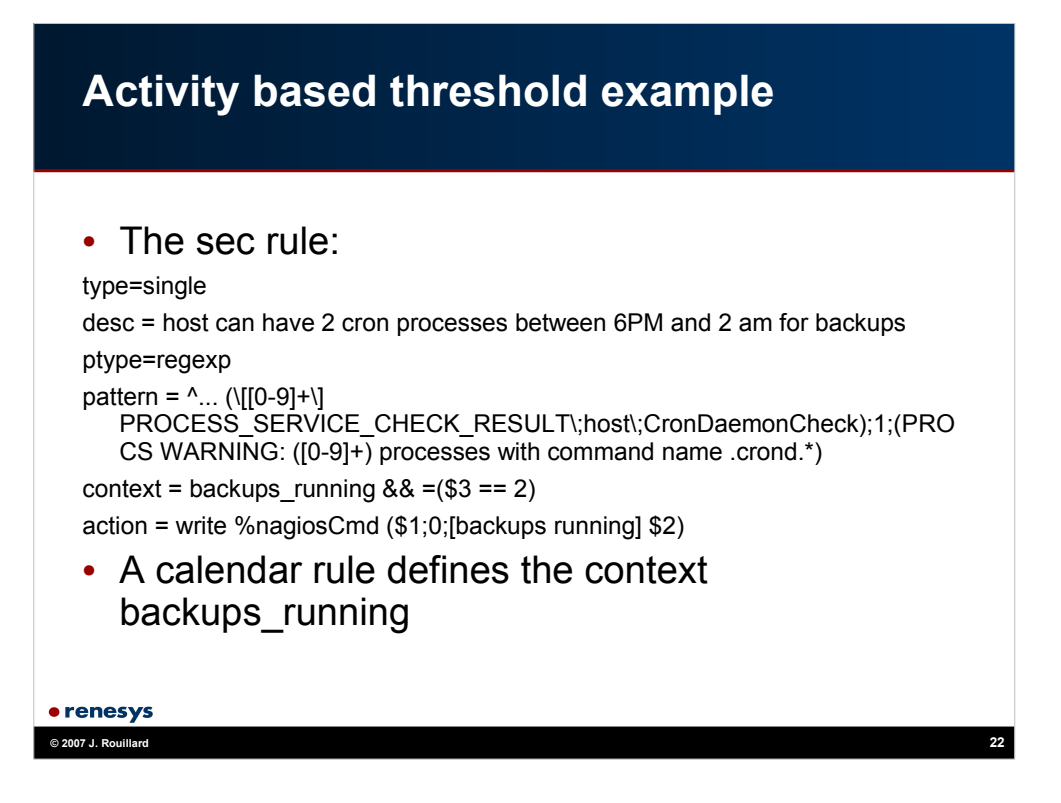

The pattern matches a 4 character prefix, and then splits the nagios passive command saving the stuff before the warning status (the value 1) field, and the sutff after the field. If this pattern matches while the backups\_running context exists and \$3 (which is the number of running processes) is "2" then it writes a modified passive PROCESS\_SERVICE\_CHECK\_RESULT with status 0 (ok) reporting the data from the original result and saying that backups are running with 2 cron processes. This overrides the warning that would have been generated originally.

%nagiosCmd is a variable with the filename of the nagios command fifo.

The actual input line (split to fit) looks like:

02a [1168401774] PROCESS\_SERVICE\_CHECK\_RESULT;host;CronDaemonCheck;1;PROCS WARNING: 2 processes with command name 'crond'

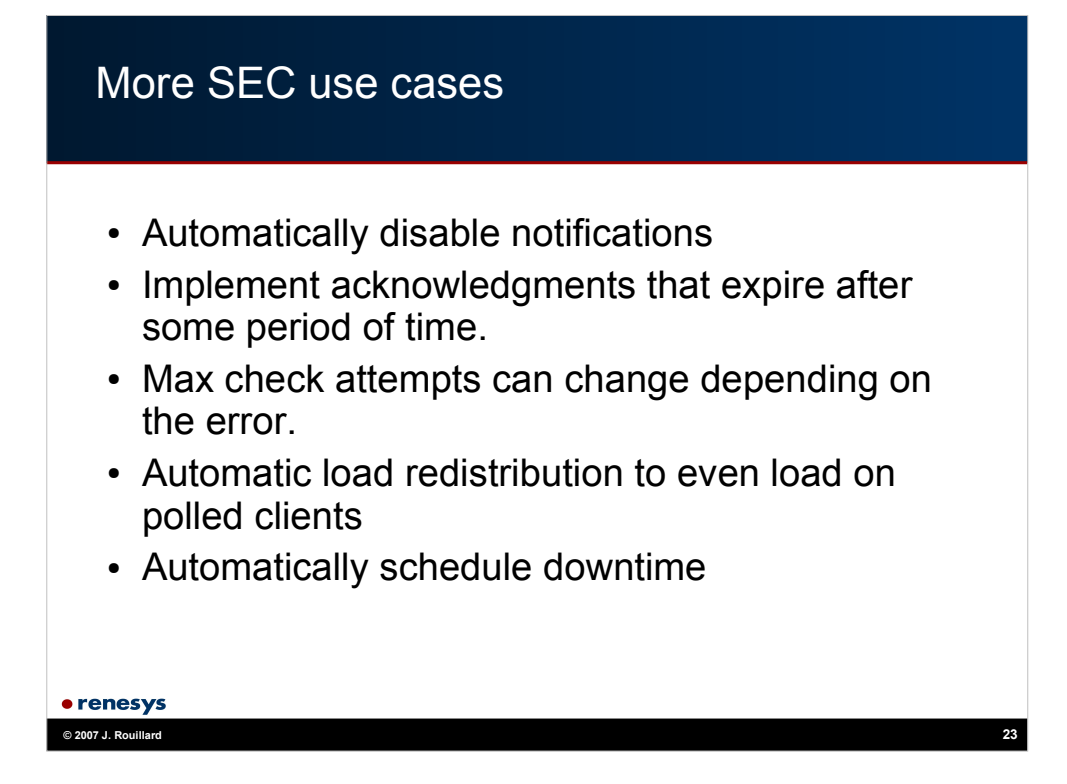

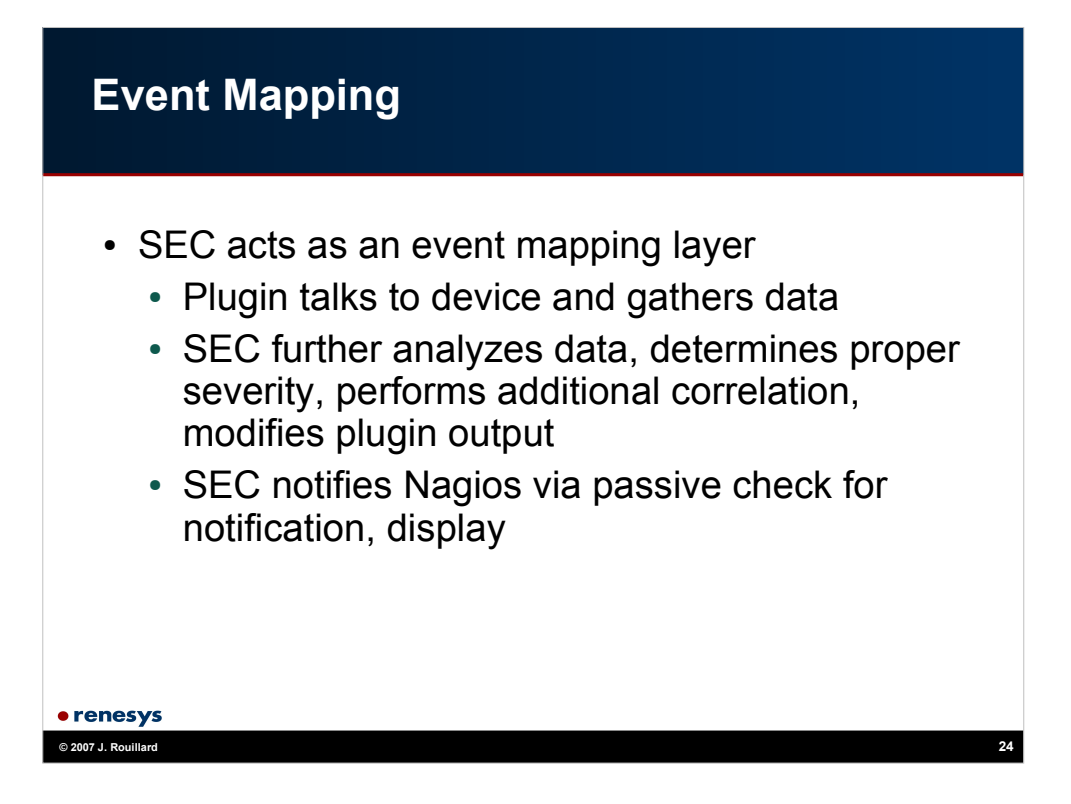

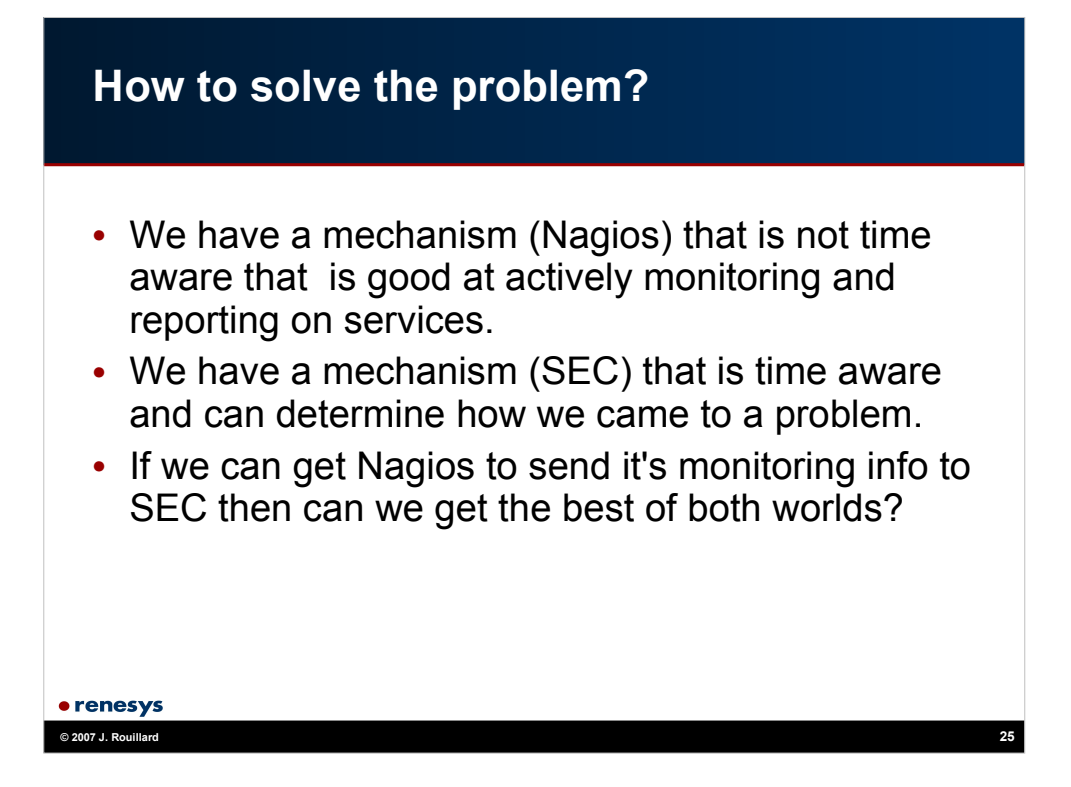

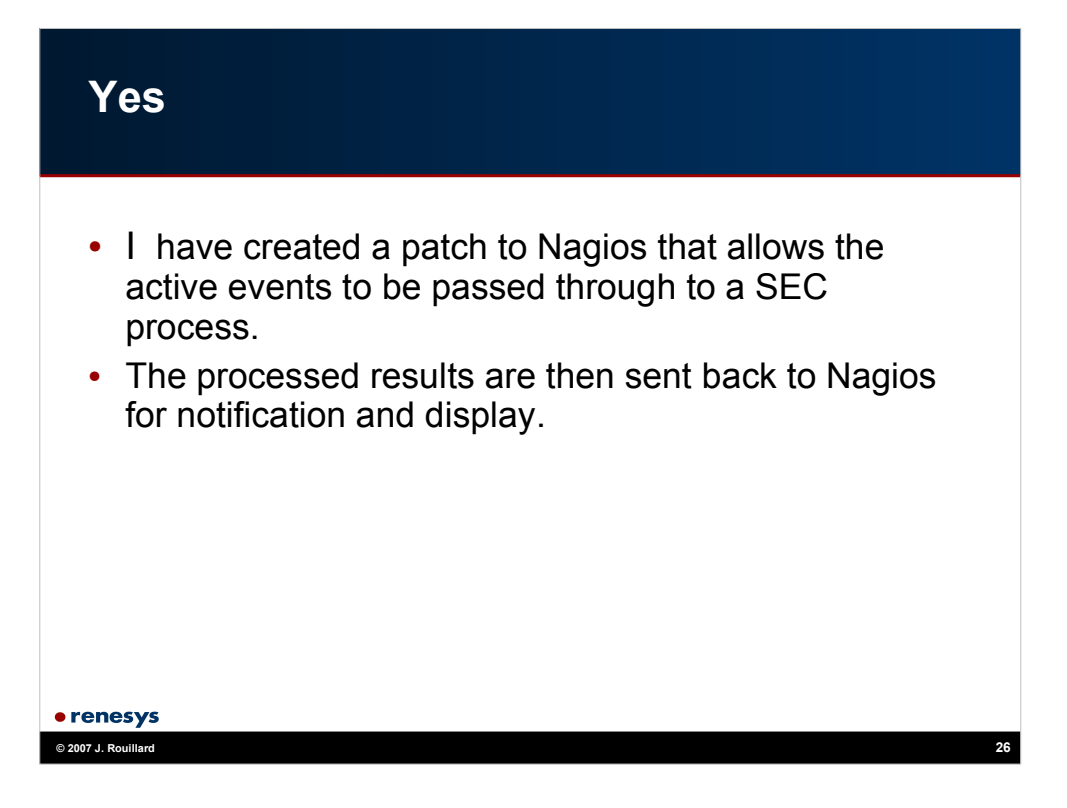

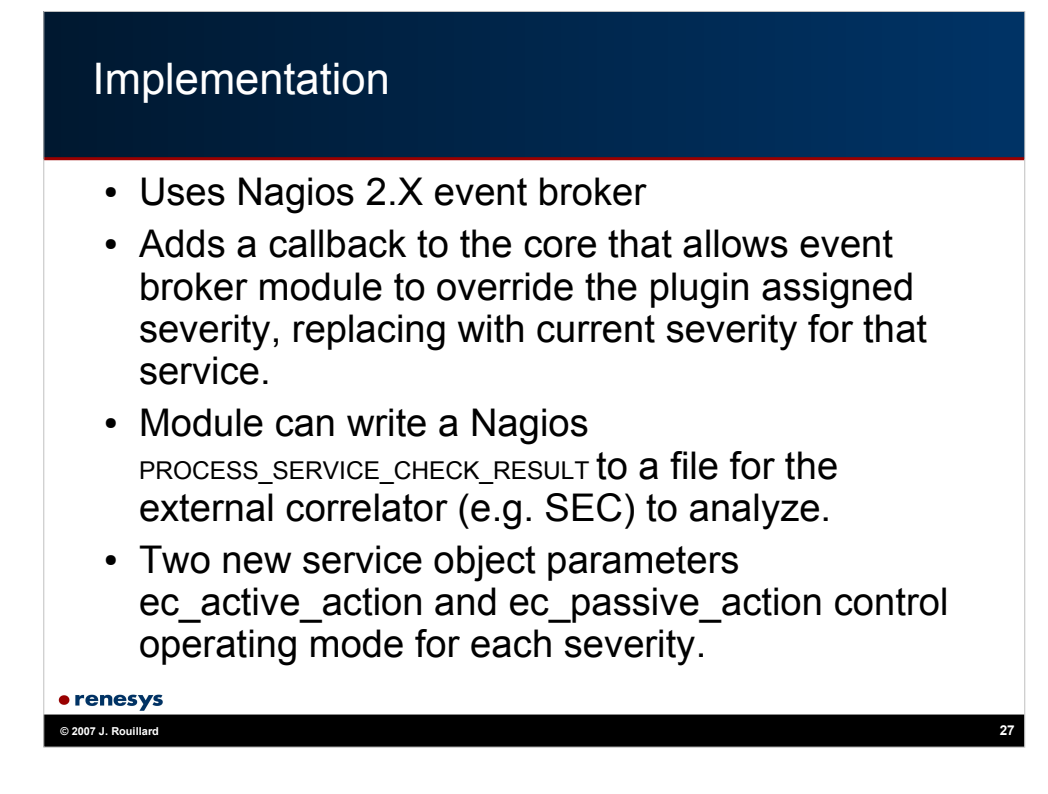

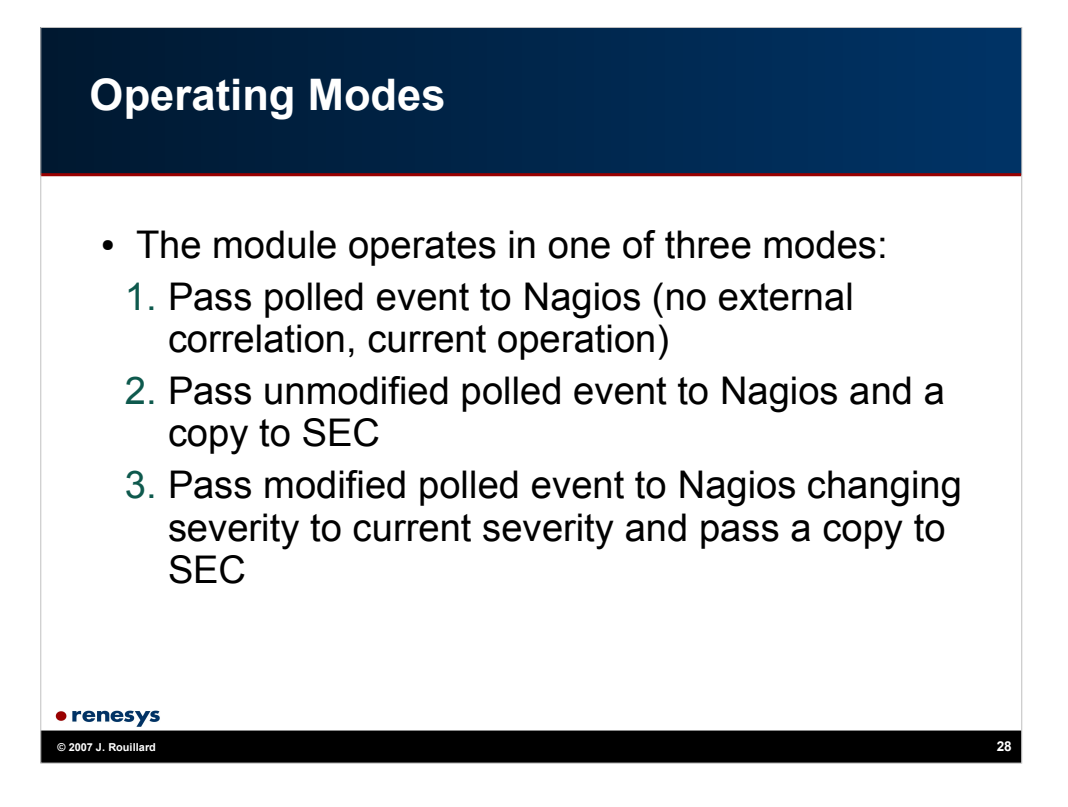

#### **Current Testing**

- Running with 1460 services. SEC uses 0.4% of cpu for processing 9 events/second. 11% of the events are sent back into Nagios. RTT (Nagios -> SEC -> Nagios) 2-10 seconds.
- SEC configuration has 8 rules that split apart every event line. Has 2 event mapping rules to provide more useful output messages and 1 rescheduling rule to distribute polls in time
- SEC also monitors Nagios log file for errors in addition to handling active event stream.

• renesys **© 2007 J. Rouillard 29**

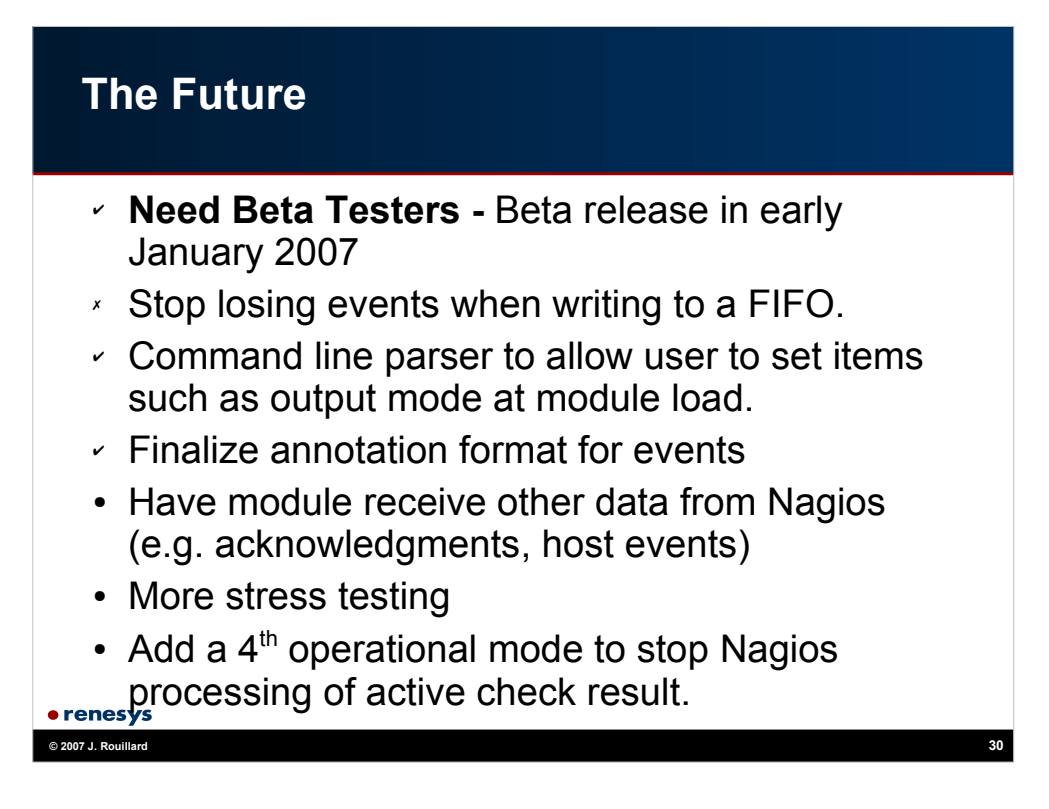

Items with check marks have been done. Items with X's are not going to be done. Items with bullets are still in progress.

final annotation mode is 4 characters:

current status of the service (0, 1, 2, 3)

mode in which the service event was processed (1, 2, 3 (or 4 when implemented)

whether the event was received actively or passively (a or p)

a space to seperate the annotation from the nagios command

The annotation mode is set by an argument to the object file when it is loaded. This allows varients to be used in the future for those who wish to have more info (e.g. polling interval data).

The fourth operation mode has not been started yet, and it is basically a varient of the third mode where:

no service is returned to nagios. It is as though nagios never did the poll.

The only result of the poll is an event passed to the external correlator.

The advantage of this is that mode three can be confusing. A poll occurs and displays the original output from the plugin on the web gui. Then the correlator changes that and displays some new text. So there is a small period where unprocessed raw plugin output is shown. This flipping can be disconcerting.

Mode 4 does away with that as the result of the plugin is never seen unfiltered at the gui.

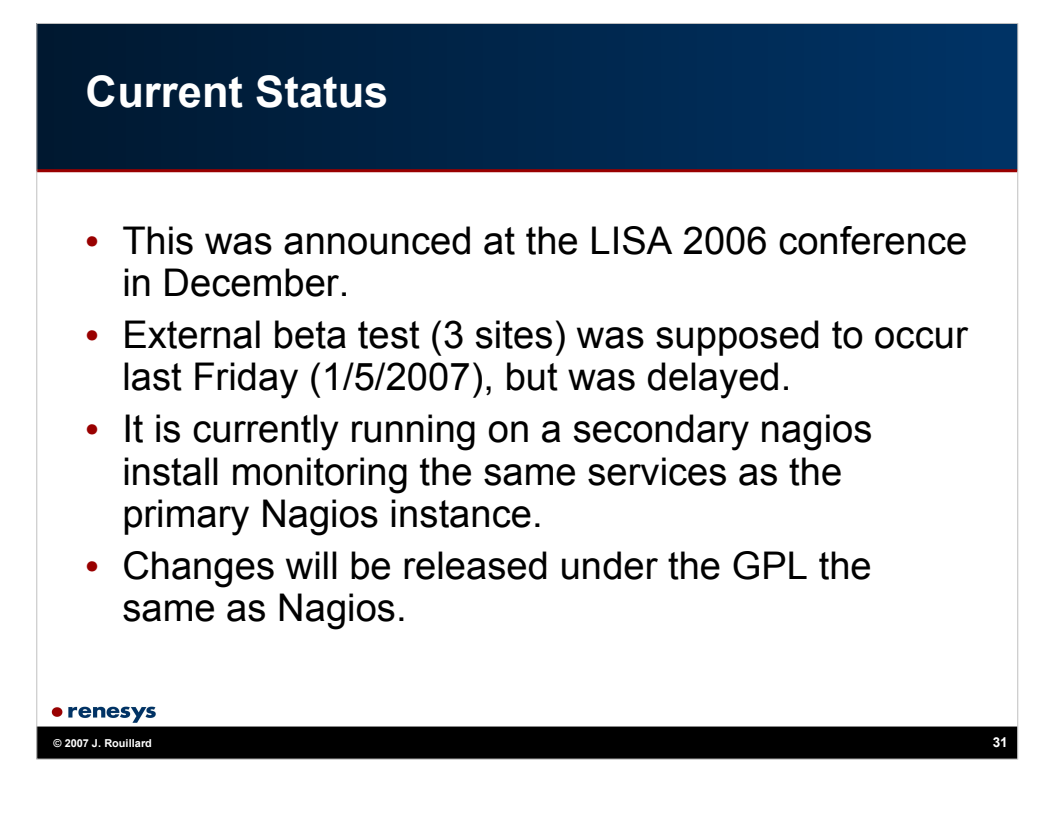

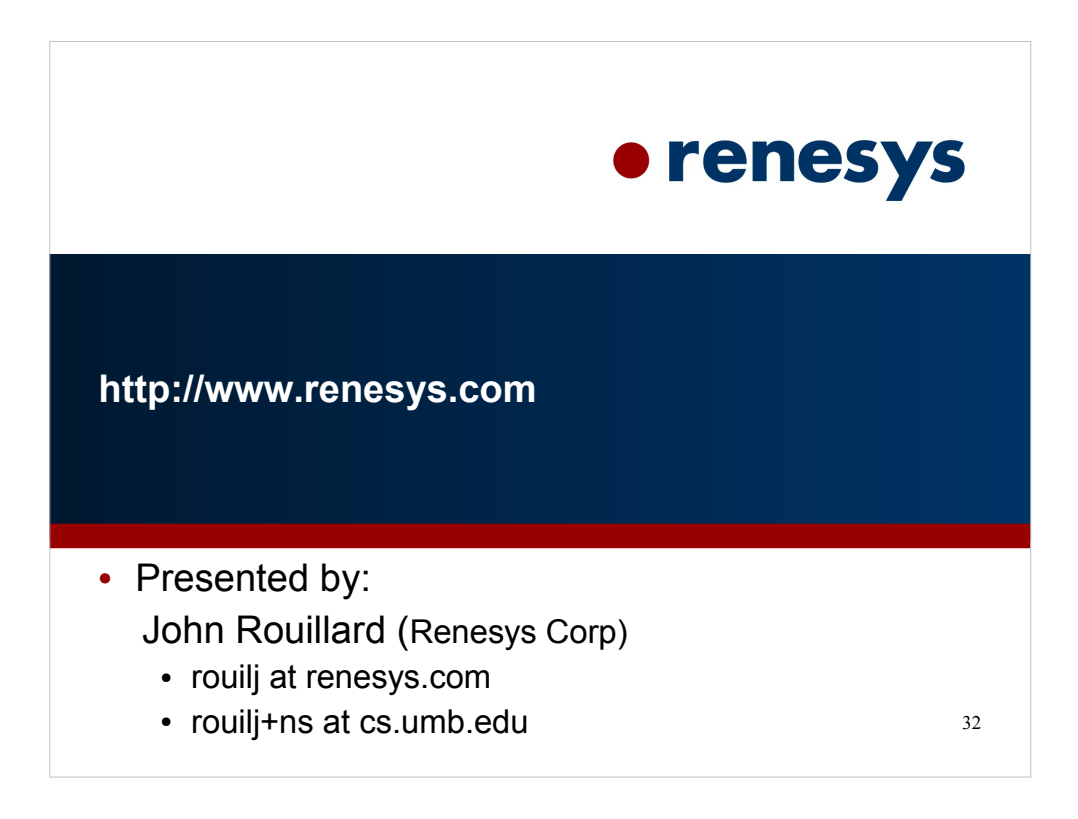